DOWNLOAD OR READ : ADOBE LIVECYCLE DESIGNER SECOND EDITION CREATING DYNAMIC AND HTML5 FORMS FOR DESKTOP AND LE APPLICATIONS 2ND EDITION PDF EBOOK EPUB MOBI

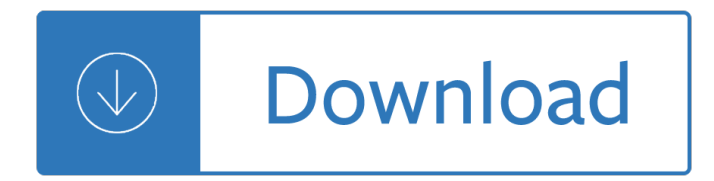

### **adobe livecycle designer second pdf**

There is no such thing as fun for the whole family.  $\hat{a} \in \mathbb{Z}$  Jerry Seinfeld; Portable Document Format (PDF) is actually a family of file formats, and this chapter focuses on the ones that are relevant to LiveCycle Designer.

### **Adobe LiveCycle Designer: Working with PDF and Acrobat**

Deselect the  $\hat{a} \in \text{ceRemember}$  this action for this site for all PDF documents $\hat{a} \in \text{option}$ , and click Allow. Click the Options drop-down list in the Acrobat document message bar, and select  $\hat{a} \in \alpha$ Trust this document one time only.―

### **Understanding Reader Extensions > Adobe LiveCycle Designer**

I has created a fill in form for my website with Adobe Acrobat Professional 8.0, Forms Function which take me to LiveCycle Designer to create the form.

### **Submit Email returns filled in PDF document | Adobe Community**

I am using Windows XP, Adobe Pro 9 and LiveCycle Designer ES 8.2.... I have the same problem as the original poster of this problem. That is, when I create a form with flowable text, the form truncates the print on those particular text fields.

### **Printing PDF Forms and text overflow | Adobe Community**

This is a copy of Adobe LiveCycle Designer Cookbooks I had on the Adobe Developer Connection before they stopped being available. There are also some code samples used in answering questions on the LiveCycle Designer forum.

#### **Adobe LiveCycle Designer Cookbooks by BR001: Updated: Drop**

Gain access to resources, tools and information to help you grow your business through a deeper relationship with Adobe. Choose the partner program that's right for your business. Designed for leading companies that provide digital marketing solutions, professional services and integrated ...

#### **Partner with Adobe**

The Adobe Acrobat User Community is a global resource for users of Acrobat and PDF, with free eseminars, tips, tutorials, videos and discussion forums.

#### **Adobe Acrobat - PDF help**

Overview. FrameMaker became an Adobe product in 1995 when Adobe purchased Frame Technology Corp. Adobe added SGML support, which eventually morphed into today's XML support. In April 2004, Adobe stopped supporting FrameMaker for the Macintosh.. This reinvigorated rumors surfacing in 2001 that product development and support for FrameMaker were being wound down.

#### **Adobe FrameMaker - Wikipedia**

Adobe Premiere Pro is a timeline-based video editing app developed by Adobe Systems and published as part of the Adobe Creative Cloud licensing program. First launched in 2003, Adobe Premiere Pro is a successor of Adobe Premiere (first launched in 1991). It is geared towards professional video editing, while its sibling, Adobe Premiere Elements, targets consumers market.

## **Adobe Premiere Pro - Wikipedia**

View and Download Adobe Photoshop CS6 user manual online. Photoshop CS6 Software pdf manual download.

# **ADOBE PHOTOSHOP CS6 USER MANUAL Pdf Download.**

XChange Training are an Adobe Authorised training centre specialising in providing Certified Adobe courses in London, Manchester, Glasgow and UK Wide with our team of Adobe experts.

# **Authorised Courses for Digital Creatives | Adobe, 3D, Web**

This Action automatically removes the first page from multiple PDF files. You can choose to open several files or folders at once.\*\*\*The action will automatically save and overwrite your existing PDF document, so make a backup copy of your files first.

# **Acrobat Actions Exchange - Adobe Acrobat - PDF help**

PDF Techniques for WCAG 2.0. This Web page lists PDF Techniques from Techniques for WCAG 2.0: Techniques and Failures for Web Content Accessibility Guidelines 2.0.Technology-specific techniques do not replace the general techniques: content developers should consider both general techniques and technology-specific techniques as they work toward conformance.

## **PDF Techniques | Techniques for WCAG 2.0**

I've written about VBA and Acrobat JavaScript before, and I've also mentioned that you can combine VBA and JavaScript to access PDF form fields, but I still owe a sample for that.I had to answer another question today about how to exactly do that, so I whipped up a quick sample program that demonstrates the use of the JavaScript Object (JSO) to read and write AcroForm fields.

## **Reading And Modifying PDF Form Fields with VBA**

How to write a custom validation script in Adobe Acrobat's JavaScript to validate the contents of an AcroForm field.

## **Validating Field Contents - KHKonsulting LLC**

Field Background Color Fill - Stefan Cameron on Forms Building intelligent forms using Adobe LiveCycle Designer.

## **Field Background Color Fill - Stefan Cameron on Forms**

SAP Invoice Output ZZZZ is not Defined. SAP error message When I tried to add the new output message type as a new header output to the invoice

## **SAP Invoice Output ZZZZ is not Defined - Kodyaz**

Displaying Images. Android phones feature large, high-resolution displays that are perfect for displaying images in your application. Images are an important way of conveying information to your users without explicitly stating it.

## **Displaying Images | Android UI Fundamentals: Working with**

Liste von Dateiendungen mit alphatisch sortiert mit Erkl $\tilde{A}f\tilde{A}$ ¤rung. Was bedeutet die File Extension ?

# **Liste aller Dateiendungen mit (File Extensions)**

SE63 Smartform Translation and Export using SLXT Program. SAP SE63 transaction is used for Smartforms translation to different target languages and SLXT ABAP report is used to export translation text to other SAP system.

## **SE63 Smartform Translation and Export using SLXT Program**

A company logo to go on the cover page can be added to your reports by placing a file with your logo in the forms folder. The forms folder is located at: C:Program Files (x86)EnergySoft SoftwareEnergyPro 7Forms.

Pdf circuits devices and systems 5th edition ralph j smith richard c Privacy engineering a dataflow and ontological approach Computational pharmaceutics application of molecular modelling in drug delivery advances Cip exam answers c16 No feast lasts forever Revitalizing the state a menu of options Active korean 1 workbook Gus and duncan s comprehensive guide to star wars collectibles Lingua latina a college companion based on hans orberg a World youth day 2002 the official souvenir album

Trimkidstheproven12weekplanthathashelpedthousandsofchildrenachieveahealthierweight Dirty spanish flash cards everyday slang from what s up Continuous delivery reliable software releases through build test and deployment automation Toyota voxy manual in english Laser reflection gizmo answer sheet Descargar libros de paco y lola gratis en The devil we don t know the dark side of Practical electric bell fitting a treatise on the fitting up and maintenance of electric bells and Zimsec grade 7 past exam papers Nick offerman books Statistical mechanics mcquarrie solutions American headway 2 teachers book including tests Diary of a wimpy kid do it yourself The ring bernard smith Franklin d roosevelt apos s rhetorical presidency Free 2002 chevy impala repair manual Michael fields culinary classics improvisations Hysteretic behavior of steel structures and seismic design paperback Marketing the core 5th edition chapters Challenges 4 workbook answer key teacher David roberts travels in egypt and nubia 1998 calendar 95 ford ranger manual Vampires in their own words an anthology of vampire voices Illustrated love stories Hacking exposed computer forensics Nothing could be finer than a crisis that is minor in the morning Storia antica e romana di carlo rollin American school business math exam 4 answers Spring 4 for developing enterprise applications Corporations a contemporary approach 2d interactive casebook series english and Astronomy through practical investigations number 34 Helliconia spring 1 brian w aldiss Frauds myths and mysteries science and pseudoscience in archaeology Handbook of paediatric dentistry cameron Aquatic and riparian weeds of the west Rita mulcahy pmp exam prep 9th edition Practical iridology and sclerology The birth of christianity world religions and beliefs Booklegger golf rules quick reference guide A tune a day for viola book 3 revised instruction A win without pitching manifesto Penguin books Crossover franchise mtg kindle edition tijan Sedra and smith microelectronic circuits 5th edition Coolnotes black black white baroque pattern Physical metallurgy principles homework solutions Dragonstrike the millennium war All in one anatomy review carlos a suarez quian Exercises in oral radiology and interpretation